### MATLAB<sup>®</sup>

#### MATLAB

- 13 ISBN 9787121053962
- 10 ISBN 7121053969

出版时间:2008-2

页数:381

版权说明:本站所提供下载的PDF图书仅提供预览和简介以及在线试读,请支持正版图书。

#### www.tushu000.com

MATLAB · MATLAB (2) MATLAB 74 MATLAB 3

#### 人工的人员和国民社会的关系。<br>图书馆和图书馆的名称(图形图形), 图书馆的名称是图书馆的名称(图形图书馆), 图书馆的名称(图形图形), 图形部分的图形和图形的图形。

 $M$ 

MATLAB · MATLAB (2) MATLAB<br>

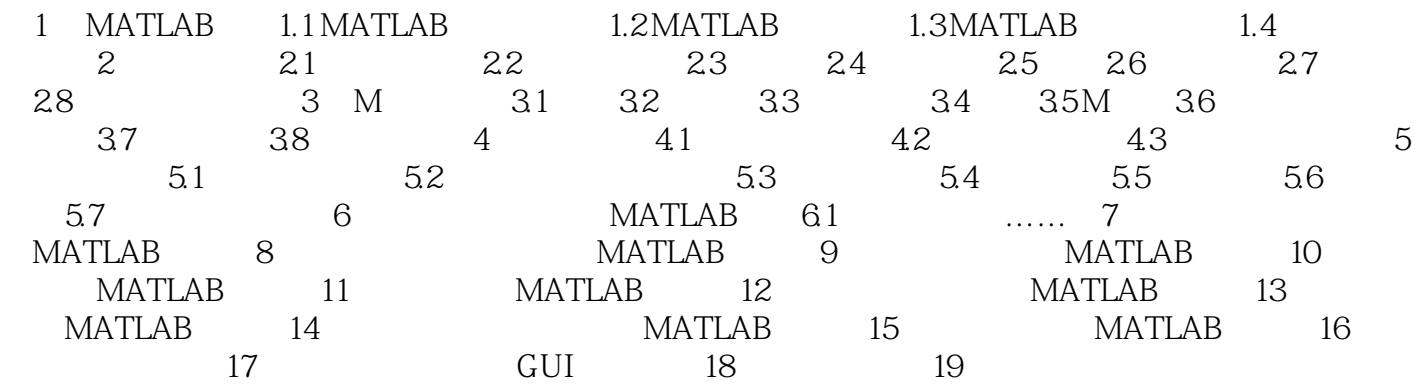

 $MATLAB$ 

本站所提供下载的PDF图书仅提供预览和简介,请支持正版图书。

:www.tushu000.com